# **NUTZUNGSVERTRAG FÜR COWORKING SPACE**

zwischen

systopic GmbH Bleichstraße 8<br>64283 Darmstadt

- nachfolgend Betreiber genannt -

und

Daniel Rohr Design Bleichstraße 8<br>64283 Darmstadt

- nachfolgend Nutzer genannt -

# **1. Zweck & Gegenstand des Vertrages**

Der Nutzer ist berechtigt, den vereinbarten Platz, unter der oben genannten Adresse des Betreibers, als Büro-Arbeitsplatz zu nutzen. Der Betreiber gestattet dem Nutzer dauerhaften Zugang zu den Räumlichkeiten. Der Nutzer erhält hierfür einen Schlüssel.

Die Nutzung erfolgt zum Arbeiten an den dafür vorgesehenen Schreibtischen, für Meetings wie z.B. Kundengespräche und Präsentationen sowie Schulungen oder Weiterbildungen.

Der Nutzer hat die Möglichkeit, die vorhandene Infrastruktur wie Laser-Drucker, Internet-Anschluss, Werkstatt, Telefonanschluss und weitere Büroausstattung in angemessenem Rahmen mitzubenutzen. Es findet 1x wöchentlich eine Büroreinigung statt. Die Benutzung des Laser-Cutters oder 3D-Druckers ist nach vorheriger Absprache mit dem Betreiber möglich.

Tätigkeitsbereich des Nutzers: **Industriedesign**

## **2. Laufzeit**

Der Nutzungsvertrag beginnt am **01.05.2023** und wird auf unbestimmte Zeit geschlossen.

Er kann von beiden Parteien unter Einhaltung einer Frist von einem Monat jeweils zum Monatsende gekündigt werden. Kommt der Nutzer mit der Zahlung 2x hintereinander in Verzug, ist der Betreiber zur fristlosen Kündigung dieses Vertrages berechtigt. Verzug tritt ein, sofern die Zahlung nicht binnen drei Banktagen nach Beginn des jeweiligen Monats auf dem Konto des Betreibers eingegangen ist.

Die Kündigung des Nutzungsvertrags hat schriftlich zu erfolgen. Setzt der Nutzer den Gebrauch nach Ablauf der Nutzungszeit fort, so gilt das Vertragsverhältnis nicht als verlängert. § 545 BGB findet keine Anwendung. Fortsetzung oder Erneuerung des Vertragsverhältnisses nach seinem Ablauf müssen schriftlich vereinbart werden. Eine Portierung einer ggf. gebuchten Rufnummer auf einen anderen Anschluss ist nicht möglich. Wir können diese dem Nutzer aber gerne weiterhin für 15 € / Monat zur Verfügung stellen. Eine ggf. angemeldete Firmenadresse an unserem Standort ist nach Auszug unverzüglich umzumelden.

Der Betreiber behält sich ausdrücklich vor, bei Verzug der Zahlung den ausgehängten Schlüssel einzuziehen. Ein Anspruch auf Rückzahlung besteht für derartige Zeiträume ausdrücklich nicht.

## **3. Entgelt**

Bemessungsgrundlage sind die genutzten Schreibtische. Pro Einzelplatz/Schreibtisch fallen monatlich 250,-- € Entgelt an. Hinzu kommt die Mehrwertsteuer in gesetzlicher Höhe von derzeit 19 %. Die Zahlung ist für den aktuellen Monat zum ersten des jeweiligen Monats zu zahlen. Eine Kaution wird nicht gezahlt.

Die Zahlung kann nur per Dauerauftrag / Überweisung erfolgen.

Bei Veränderungen der Rahmenbedingungen, insbesondere der Verträge mit den Anbietern für z.B. Strom oder Internetanschluss, kann die Kostenpauschale angepasst werden. Für Anpassungen gelten die gleichen Fristen, wie für die Kündigung.

## **Staffelung**

Aufgrund einer Staffelung im Hauptmietvertrag erhöht sich die Nutzungsgebühr pro Schreibtisch jeweils zum 01.05.2024 und 01.05.2025 um 5 € netto.

#### **Kostenaufstellung**

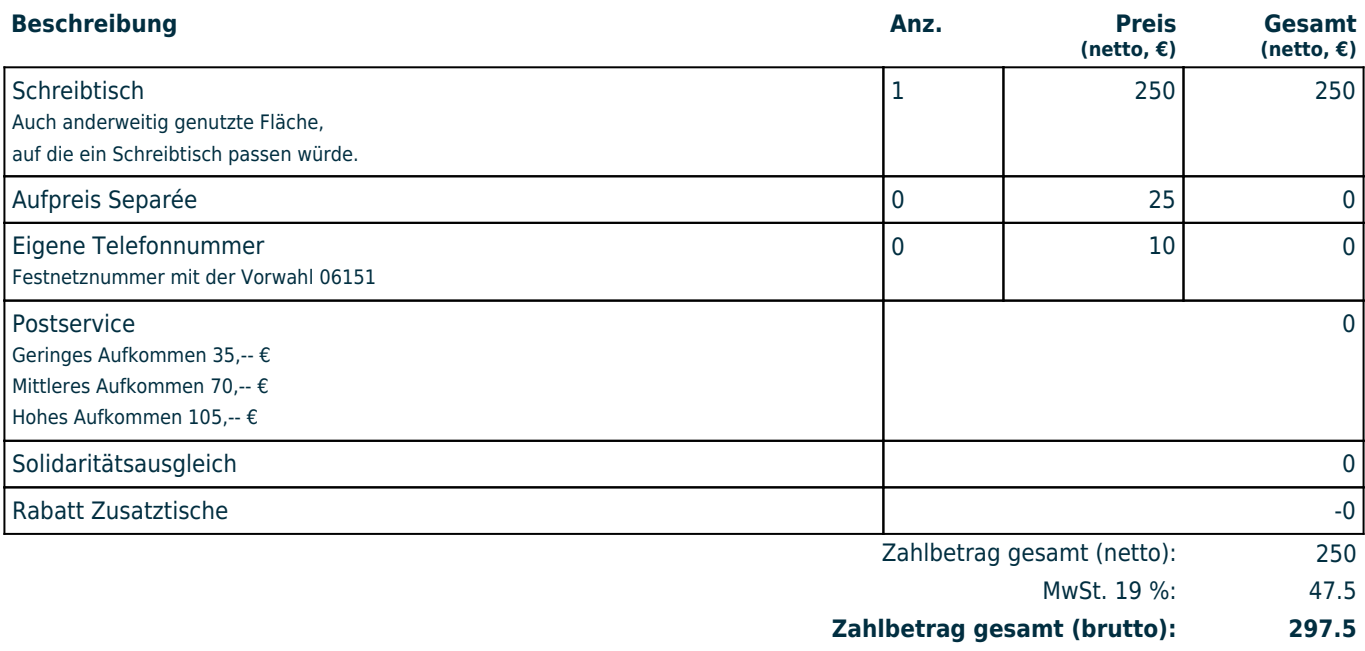

#### **4. Postservice**

Der Nutzer berechtigt alle anderen Nutzern und Mitarbeiter des Betreibers seine ankommende Briefpost in einer Ablage oder auf dessen Schreibtisch abzulegen.

Falls der Nutzer den Postservice gebucht hat, berechtigt er die Mitarbeiter des Betreibers seine ankommende Briefpost in einer Ablage zu sammeln und diese je nach Aufkommen wöchentlich oder monatlich gesammelt an eine vorher vereinbarte Adresse des Nutzers zu senden.

Auf Wunsch kann diese alternativ auch gescannt und per E-Mail an contact@daniel-rohr.com weitergeleitet werden. In diesem Falle berechtigt der Nutzer die Mitarbeiter diese auch zu öffnen. Die Scans werden nach Versand der E-Mail gelöscht und die originale Post dem Nutzer in einem undurchsichtigen Umschlag auf seinen Schreibtisch gelegt. Die Mitarbeiter geben keine Informationen, die sie durch das Öffnen der Post erhalten, an Dritte weiter.

#### **5. Haftung**

Der Betreiber haftet bei einer Verletzung des Lebens, des Körpers, der Gesundheit, des Eigentums oder des Vermögens der Nutzer, die ein bei Abschluss des Nutzungsvertrags vorhandener oder angelegter Sachmangel des Objekts verursacht, nicht, es sei denn, ihn trifft ein Verschulden oder er beseitigt den Mangel nach Kenntnis nicht unverzüglich und den Nutzer entsteht hierdurch ein Schaden. Im Ubrigen gelten die gesetzlichen Regelungen.

#### **6. Minderung**

Eine Minderung der Entgelte im Falle eines Ausfalls oder nicht Verfügbarkeit bieten keine Grundlage zur Minderung der Zahlung. Ansprüche aus ungerechtfertigter Bereicherung bleiben unberührt.

# **7. Änderung der Räume**

Der Nutzer ist nicht zur Veränderung der Räume berechtigt.

# **8. Untervermietung**

Eine Untervermietung des Arbeitsplatzes und damit auch eine Weitergabe des Schlüssels an Dritte ist untersagt und bedarf der vorherigen Zustimmung des Betreibers.

## **9. Internet Nutzungsbestimmungen**

Der Betreiber stellt einen Internetzugang zur Verfügung. Er bietet dem Nutzer für die Dauer der Nutzung die Möglichkeit einer Mitbenutzung dieses Internetzugangs. Der Nutzer ist nicht berechtigt, dritten die Nutzung des Internetzugangs zu gestatten. Der Betreiber ist nicht in der Lage und auch nicht im Rahmen dieser Mitbenutzung durch den Nutzer verpflichtet, die tatsächliche Verfügbarkeit, Geeignetheit oder Zuverlässigkeit dieses Internetzuganges für irgendeinen Zweck, auch volumenmäßig, zu gewährleisten. Der Betreiber ist jederzeit berechtigt, weitere User zuzulassen und den Zugang des Nutzers ganz, teil- oder zeitweise zu beschränken oder ihn von einer weiteren Nutzung ganz auszuschließen, insofern der User gegen einen der Punkte in Abschnitt (9) verstößt. Der Betreiber behält sich insbesondere vor, nach billigem Ermessen und jederzeit den Zugang auf bestimmte Seiten oder Dienste zu sperren.

## **(1) Zugangsdaten**

Der Betreiber stellt dem Nutzer hierfür Zugangsdaten zur Verfügung (Zugangssicherung). Diese Zugangsdaten (Passwort und/oder Login-Name) dürfen nicht an Dritte weitergegeben werden. Der Betreiber kann diese Zugangsdaten jederzeit ändern bzw. zeitlich beschränken. In diesem Fall können jedoch durch den Nutzer neue Zugangsdaten angefordert werden. Der Nutzer verpflichtet sich, seine Zugangsdaten stets geheim zu halten.

# **(2) Haftungsbeschränkung**

Dem Nutzer ist bekannt, dass der Internetzugang lediglich die Zugangsmöglichkeit zum Internet herstellt. Darüberhinausgehende Sicherheitsmaßnahmen (z. B. Virenschutz, Firewall o.ä.) stellt der Betreiber nicht zur Verfügung. Der unter Nutzung des WLANs hergestellte Datenverkehr verwendet eine WPA2/WPA3-Verschlüsselung, sodass die missbräuchliche Nutzung Dritter so gut wie ausgeschlossen ist und die Daten nicht durch Dritte eingesehen werden können. Die abgerufenen Inhalte unterliegen keiner Uberprüfung durch den Betreiber. Die Nutzung des Internets erfolgt auf eigene Gefahr und auf eigenes Risiko des Nutzers. Für Schäden an Endgeräten oder Daten des Nutzers, die durch die Nutzung des Internetzugangs entstehen, übernimmt der Betreiber keine Haftung, es sei denn, die Schäden wurden vom Betreiber und/oder seinen Erfüllungsgehilfen vorsätzlich oder grob fahrlässig verursacht.

## **(3) Verantwortlichkeit des Nutzers**

Für die über das Internet übermittelten Daten, die darüber in Anspruch genommenen Dienstleistungen und getätigten Rechtsgeschäfte ist der Nutzer alleine verantwortlich. Nimmt der Nutzer über den Internetzugang Dienste Dritter in Anspruch, sind die daraus resultierenden Kosten von ihm zu tragen.

Der Nutzer verpflichtet sich insbesondere bei Nutzung des Internetzugangs geltendes Recht einzuhalten.

Insbesondere wird der Nutzer

- keine urheberrechtlich geschützten Werke widerrechtlich vervielfältigen, verbreiten oder öffentlich zugänglich machen; dies gilt insbesondere im Zusammenhang mit dem Up- und Download bei Filesharing-Programmen oder ähnlichen Angeboten;

- den Internetzugang weder zum Abruf noch zur Verbreitung von sitten- oder rechtswidrigen Inhalten nutzen;
- geltende Jugendschutzvorschriften beachten;
- keine herabwürdigenden, verleumderischen oder bedrohenden Inhalte versenden oder verbreiten;
- den Internetzugang nicht zur Versendung von Spam und/oder anderen Formen unzulässiger Werbung nutzen.

## **(4) Freistellung des Betreibers von Ansprüchen Dritter**

Der Nutzer stellt den Betreiber von sämtlichen Schäden und Ansprüchen Dritter frei, die auf eine rechtswidrige Verwendung des Internetzugangs durch den Nutzer und/oder auf einen Verstoß gegen die vorliegende Vereinbarung zurückzuführen sind. Diese Freistellung erstreckt sich auch auf die mit der Inanspruchnahme bzw. deren Abwehr zusammenhängenden Kosten und Aufwendungen.

## **(5) Dokumentation**

Der Nutzer wurde darüber informiert, dass jede Nutzung des Internetzugangs des Betreibers mit IP-Adresse, MAC-Adresse, Datum und Dauer dokumentiert und archiviert werden kann, um den Betreiber, wenn nötig schadlos zu halten und um nachzuweisen, welcher Nutzer wann den Internetzugang genutzt hat.

# **10. Datenschutz**

Die Nutzer gestatten dem Betreiber die Speicherung ihrer Daten zum Zwecke der Verwaltung des Nutzungsverhältnisses, der Telefonie, der LAN und WLAN Zugänge, der Abrechnungs- und Buchungssysteme des Betreibers sowie der Zugangskontrolle. Sowie die regelmäßige Übermittlung der Daten an den Eigentümer der Bürofläche. Des Weiteren verpflichtet sich der Nutzer sowie der Betreiber zur Einhaltung des Datenschutzes und nutzt oder gibt keine Informationen, die er durch Telefonate, Dokumente, Post, Ausdrucke, Gespräche oder ähnliches erfährt, weiter.

Im Rahmen der digitalen Abwicklung dieses Vertrages werden IP-Adressen, Uhrzeit und Datum automatisch als Log-Datei gespeichert und im PDF des Vertrages mit ausgegeben.

## **11. Zustimmung des Eigentümers / Auflösende Bedingung**

Der Eigentümer kann seine Zustimmung zum Untermietverhältnis vertragsgemäß aus wichtigem Grund verweigern. Hierzu zählt insbesondere, aber nicht ausschließlich, dass durch die Untervermietung der Konkurrenzschutz eines anderen Mieters außerhalb der Mietfläche, aber innerhalb des Gebäudes berührt wird. Verweigert der Eigentümer seine Zustimmung aus wichtigem Grund, gerät der abgeschlossene Nutzungsvertrag in Wegfall. Bereits geleistete Zahlungen werden zurückerstattet, ausgehändigte Schlüssel werden zurückgegeben. Darüber hinaus besteht von keiner Seite Anspruch auf Schadensersatz.

## **12. Digitale Signatur**

Der Betreiber und Nutzer stimmen zu, dass beide Parteien die Vereinbarung mit einer elektronischen oder einer handgeschriebenen Signatur autorisieren.

#### **13. Benutzerkonto**

Der Betreiber erstellt dem Nutzer einen individuellen Login Bereich auf <https://palestreet.club> mit der E-Mail-Adresse **contact@daniel-rohr.com**. Der Nutzer stimmt den dort geltenden Datenschutzbestimmungen zu. Diese können unter <https://palestreet.club/datenschutz>eingesehen werden.

Nach Anlegen des Accounts hat der Nutzer Zugriff auf Informationen und Funktionen für den Coworking-Bereich sowie Einsicht in geschlossene Verträge mit dem Betreiber.

#### **14. Schlüsselübergabe**

Der Betreiber erhält bei zu Vertragsbeginn einen elektronischen Schlüssel (Chip) für die Eingangstüren.

#### **15. Zusatzvereinbarungen**

Die Zustimmung des Eigentümers erfolgte bereits am 09.03.2023.

#### **16. Salvatorische Klausel**

Sollten einzelne Bestimmungen dieses Vertrages unwirksam oder undurchführbar sein oder nach Vertragsschluss unwirksam oder undurchführbar werden, bleibt davon die Wirksamkeit des Vertrages im Ubrigen unberührt. An die Stelle der unwirksamen oder undurchführbaren Bestimmung soll diejenige wirksame und durchführbare Regelung treten, deren Wirkungen der wirtschaftlichen Zielsetzung am nächsten kommen, die die Vertragsparteien mit der unwirksamen bzw. undurchführbaren Bestimmung verfolgt haben. Die vorstehenden Bestimmungen gelten entsprechend für den Fall, dass sich der Vertrag als lückenhaft erweist.

# **Kontodaten Betreiber**

systopic GmbH | Solaris Bank | IBAN: DE70 1101 0101 5714 3339 32

## **Unterschrift Betreiber**

Darmstadt, den 26.04.2024

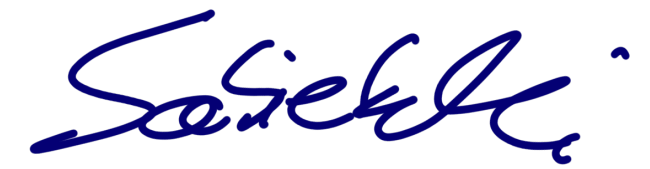

Lars Sabietzki

**Unterschrift Nutzer**

Darmstadt, den 26.04.2024

\_\_\_\_\_\_\_\_\_\_\_\_\_\_\_\_\_\_\_\_\_\_\_\_\_\_\_\_\_\_\_\_\_

systopic GmbH | Bleichstraße 8 | 64283 Darmstadt | Germany | Amtsgericht Darmstadt | HRB 103605 | USt-IdNr. DE353489400

 $\sqrt{\frac{2}{\sqrt{2}}}}$ 

Client Information Unterschrieben by **Daniel Rohr** on **Wed May 03 2023 16:02:31 GMT+0200 (Mitteleuropäische Sommerzeit) IP Address:** 178.200.103.232

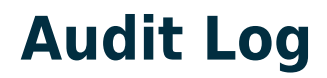

03.05.2023 16:02:46, **Contract signed online by client using 178.200.103.232**